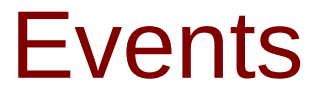

Copyright (c) 2010-2016 Young W. Lim.

Permission is granted to copy, distribute and/or modify this document under the terms of the GNU Free Documentation License, Version 1.2 or any later version published by the Free Software Foundation; with no Invariant Sections, no Front-Cover Texts, and no Back-Cover Texts. A copy of the license is included in the section entitled "GNU Free Documentation License".

Please send corrections (or suggestions) to [youngwlim@hotmail.com.](mailto:youngwlim@hotmail.com)

This document was produced by using OpenOffice.

Young Won Lim 3/31/16

#### Function Pointer Examples

#### void main(void)  $\{$

```
int x = 10:
int v = 20:
int r1, r2, r3, r4;
int (*func) (int, int);
func = <math>8</math>add:r1 = \text{func}(x, y);func = ⊂r2 = \text{func}(x, y);func = 8mu:
r3 = \text{func}(x, y);func = <math>&div:</math>r4 = \text{func}(x, y);printf("x= %d, y= %d\n", x, y);
printf("r1 = %d\n", r1);
printf("r2= %d\nu", r2);printf("r3= %d\nu", r3);printf("r4 = %d\n\pi", r4);
print('add= %p Aadd= %p\n), 'add, Aadd);print('sub = %p < sub = %p\n', sub, & sub);print('mul= %p % mul= %p\n', mul, % mul);printf("div= %p &div= %p\n", div, &div);
```
#### #include <stdio.h>

```
int add(int a, int b) { return (a + b); }
int sub(int a, int b) { return (a - b); }
int mul(int a, int b) { return (a * b); }
int div(int a, int b) { return (a / b); }
```
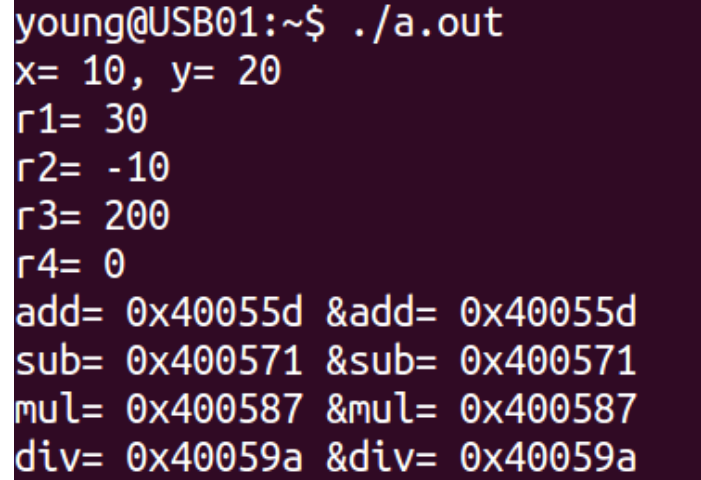

## Array Name and Function Name

#### #include <stdio.h>

```
int func(int x) { return (x+2); }
int main(void) \{int i = 2;
 int a[2] = {22, 33};printf("&i=%p, i=%d \n\n", <u>&i, i</u>);
 printf("&a=%p, a=%p \n\n", \{a_a\} a);
 printf("a=%p, *a=%d \n", a, *a);
 printf("a+1=%p, *(a+1)=%d \n\n", a+1, *(a+1));
 printf("&func=%p, func=%p \n\n", &func, func);
```
young@USB01:~\$ ./a.out &i=0x7ffd49b10f9c, i=2

&a=0x7ffd49b10fa0, a=0x7ffd49b10fa0

```
a=0x7ffd49b10fa0, *a=22a+1=0 \times 7ffd49b10fa4, *(a+1)=33
```
&func=0x40052d, func=0x40052d

&main=0x40053c, main=0x40053c

# Manual Packing

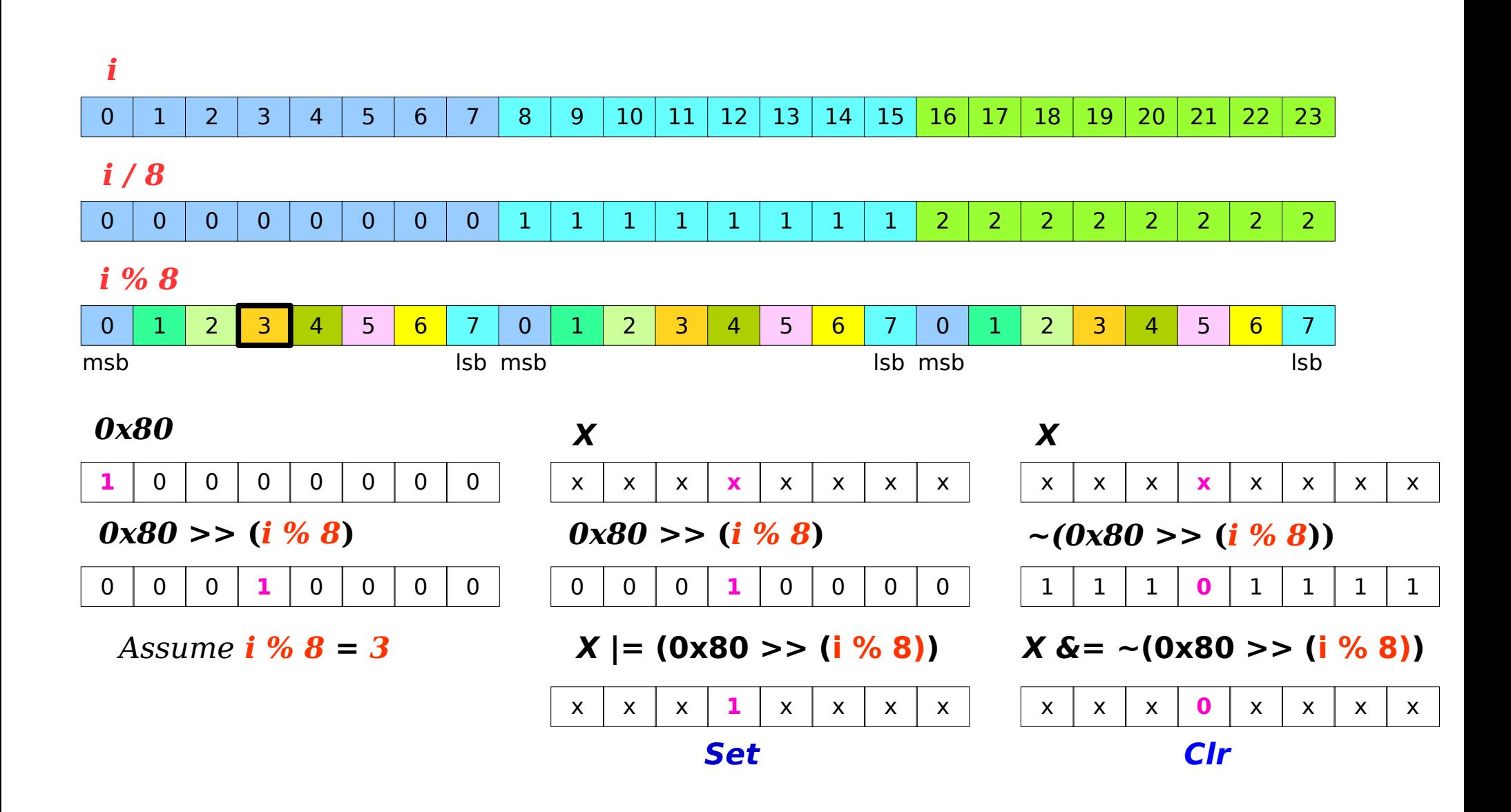

#### Based on

Implementation of generic triggers. Erich Styger, erich.styger@hslu.ch 21.03.2011

http://www.steinerberg.com/EmbeddedComponents/BookSrc/Event.c http://www.steinerberg.com/EmbeddedComponents/BookSrc/Event.h

# Overview of Trigger.h

typedef enum EVNT\_Handle { ??? } EVNT\_**Handle**;

void EVNT\_**Set**Event(EVNT\_**Handle** event);

void EVNT\_**Clear**Event(EVNT\_**Handle** event);

bool EVNT\_Event**IsSet**(EVNT\_**Handle** event);

void EVNT\_**HandleEvent**( void (\***callback**) (EVNT\_**Handle**) );

void EVNT\_**Init**(void);

#en

#### Overview of Trigger.c

typedef uint8\_t EVNT\_MemUnit; #define EVNT\_MEM\_UNIT\_NOF\_BITS

```
static EVNT_MemUnit EVNT_Events[ ??? ];
```
#define **SET**\_EVENT(event) #define **CLR**\_EVENT(event) #define **GET**\_EVENT(event)

void EVNT\_**Set**Event(EVNT\_**Handle** event) { ??? } void EVNT\_**Clear**Event(EVNT\_**Handle** event) { ??? } bool EVNT\_Event**IsSet**(EVNT\_**Handle** event) { ??? } void EVNT\_**HandleEvent**(void (\*callback)(EVNT\_**Handle**)) { ??? } void EVNT\_**Init**(void) { ??? }

#### Event.h

```
typedef enum EVNT Handle {
  EVNT INIT,
  EVNT_SW1_PRESSED,
  EVNT_SW2_PRESSED,
  EVNT SW3 PRESSED,
  EVNT_SW4_PRESSED,
  EVNT_NOF_EVENTS
} EVNT Handle;
void EVNT_SetEvent(EVNT_Handle event);
void EVNT_ClearEvent(EVNT_Handle event);
bool EVNT_EventIsSet(EVNT_Handle event);
```

```
void EVNT_HandleEvent(void (*callback)(EVNT_Handle));
```

```
void EVNT_Init(void);
```
#### Event.c – Macros

```
typedef uint8 t EVNT MemUnit:
#define EVNT MEM UNIT NOF BITS (sizeof(EVNT MemUnit)*8)
static EVNT MemUnit EVNT Events[
                                   \mathcal{L}((EVNT_NOF_EVENTS-1)/EVNT_MEM_UNIT_NOF_BITS)+1 \
ī.
#define SET_EVENT(event) \
  EVNT_Events[(event)/EVNT_MEM_UNIT_NOF_BITS] |=
       (1<<(EVNT MEM UNIT NOF BITS-1))
                                              \gtΛ
       ((uint8 t)((event)%EVNT MEM UNIT NOF BITS))
#define CLR_EVENT(event) \
  EVNT_Events[(event)/EVNT_MEM_UNIT_NOF_BITS] &=
      ~((1<<(EVNT_MEM_UNIT_NOF_BITS-1))
                                              >Λ
       ((uint8_t)((event)%EVNT_MEM_UNIT_NOF_BITS)))
#define GET_EVENT(event) \
  (bool)(EVNT_Events[(event)/EVNT_MEM_UNIT_NOF_BITS] & \
        ((1<<(EVNT MEM UNIT NOF BITS-1)))\rightarrow \
        ((uint8_t)((event)%EVNT_MEM_UNIT_NOF_BITS))))
```
# Event.c – Set(), Clear(), IsSet()

```
void EVNT SetEvent(EVNT Handle event) {
  EnterCritical():SET EVENT(event);
ExitCritical();
void EVNT_ClearEvent(EVNT_Handle event) {
  EnterCritical();
  CLR_EVENT(event);
  ExitCritical()ł
bool EVNT_EventIsSet(EVNT_Handle event) {
  bool isSet:
  EnterCritical();isSet = GET_EVENT(event);
  ExitCritical();return isSet;
}
```
# Event.c - HandleEvent()

```
void EVNT_HandleEvent(void (*callback)(EVNT_Handle)) {
   EVNT Handle event;
   EnterCritical();for (event=(EVNT_Handle)0; event<EVNT_NOF_EVENTS; event++) {
     if (GET_EVENT(event)) {
       CLR_EVENT(event);
       break;
     \mathcal{Y}\mathcal{L}ExitCritical();
   if (event != EVNT_NOF_EVENTS) {
     callback(event);
   }
}
```

```
void EVNT_Init(void) {
  uint8_t i;i = 0;do {
    EVNT_Events[i] = 0;
    i++;
  } while( i < sizeof(EVNT_Events) /
                sizeof(EVNT_Events[0])
                                               Ñ
         );EVNT_SetEvent(EVNT_INIT);
3
```
#### **References**

- [1] [http://wiki.osdev.org/ARM\\_RaspberryPi\\_Tutorial\\_C](http://wiki.osdev.org/ARM_RaspberryPi_Tutorial_C)
- [2] http://blog.bobuhiro11.net/2014/01-13-baremetal.html
- [3] http://www.valvers.com/open-software/raspberry-pi/
- [4] https://www.cl.cam.ac.uk/projects/raspberrypi/tutorials/os/downloads.html